Doc No. :PT-HMOC-OPS-FOP-6001-OPS-OAH Fop Issue : 3.0<br>
Issue Date: 3.0<br>
13/04/10 Issue Date:

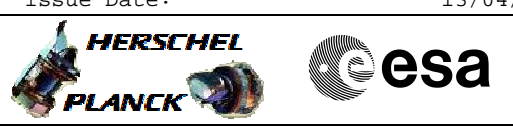

## **Procedure Summary**

## **Objectives**

<span id="page-0-0"></span>To transfer and process the VMC image.

## **Summary of Constraints**

TM(8,8) packets shall be stored in SSMM and dumped when transfer is completed and 150kbps TM rate is available.

## **Spacecraft Configuration**

**Start of Procedure**

VMC switched on by Separation Detection

**End of Procedure**

VMC off

#### **Reference File(s)**

**Input Command Sequences**

**Output Command Sequences** HLV0010

(None)

## **Referenced Displays**

**ANDs GRDs SLDs**

# **Configuration Control Information**

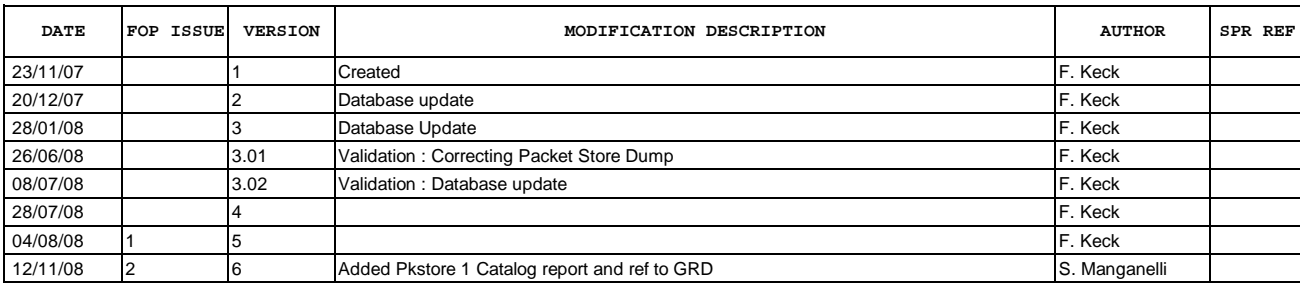

 Herschel VMC Operation File: H\_LEO\_VMC\_OP.xls Author: S. Manganelli

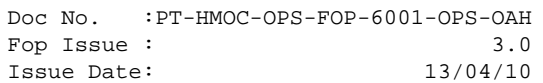

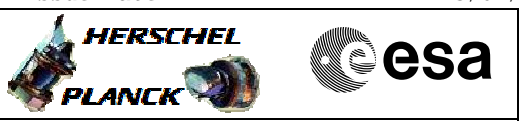

## **START of Procedure**  $H<sub>1</sub>$   $\sqrt{0010}$  $\overline{1}$ Check initial Conditions HLV0010  $\overline{2}$ Transfer images from VMC to **CDMU HLV0010**  $\overline{3}$ Wait until transfer is completed HLV0010  $\overline{4}$ Dump stored TM packets from **SSMM**  $H<sub>1</sub>$   $\sqrt{0010}$  $\overline{\phantom{0}}$ **Process TM** packets on ground  $H<sub>L</sub>$ <sub>0010</sub>  $\widehat{\phantom{1}}$ **Switch off VMC END of Procedure**

**Procedure Flowchart Overview**

Doc No. :PT-HMOC-OPS-FOP-6001-OPS-OAH Fop Issue : 3.0 Issue Date: 13/04/10

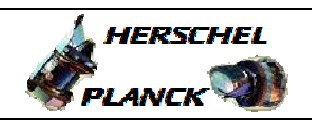

**CSA** 

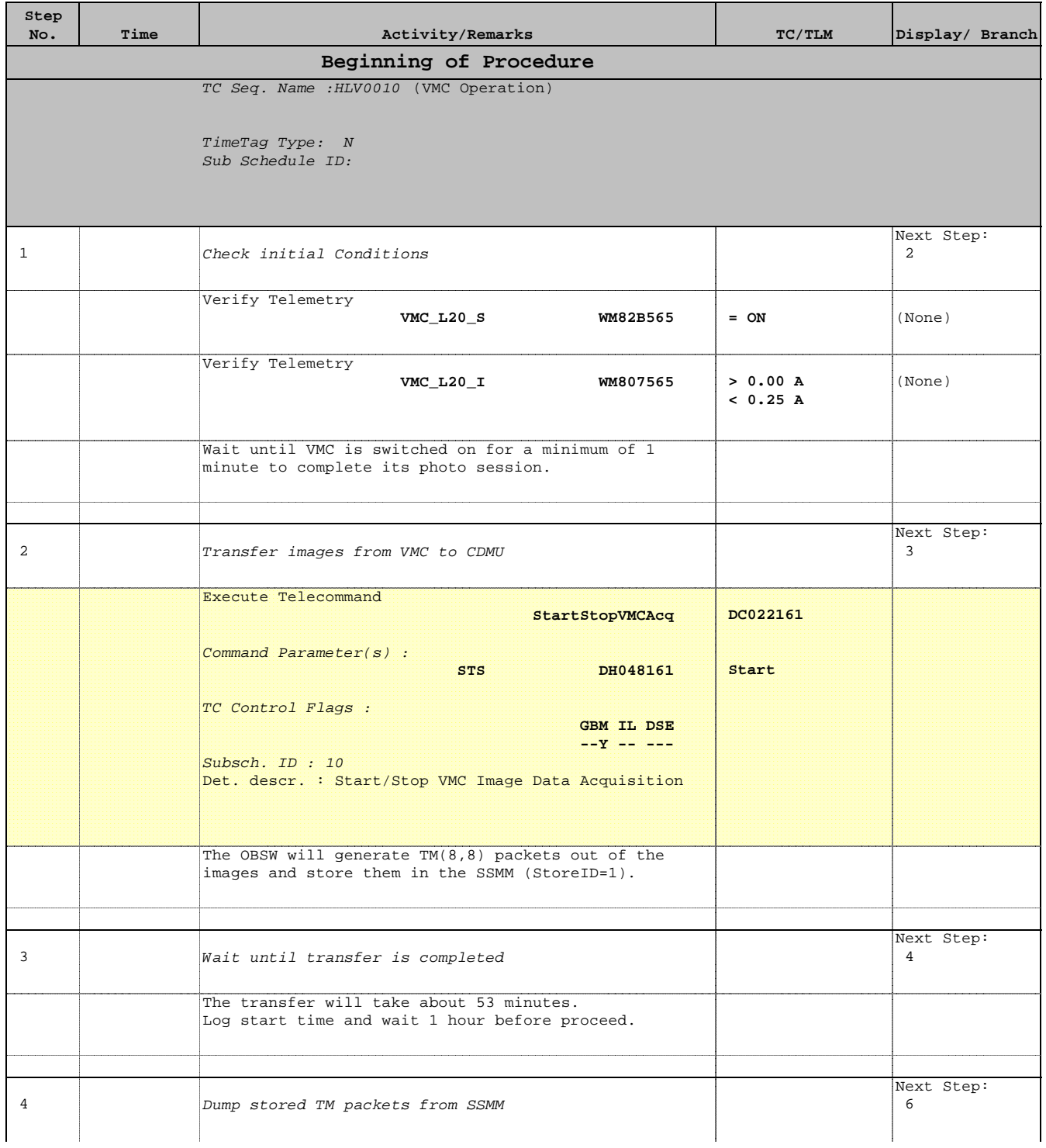

Doc No. :PT-HMOC-OPS-FOP-6001-OPS-OAH Fop Issue : 3.0 Issue Date: 13/04/10

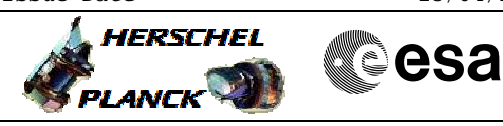

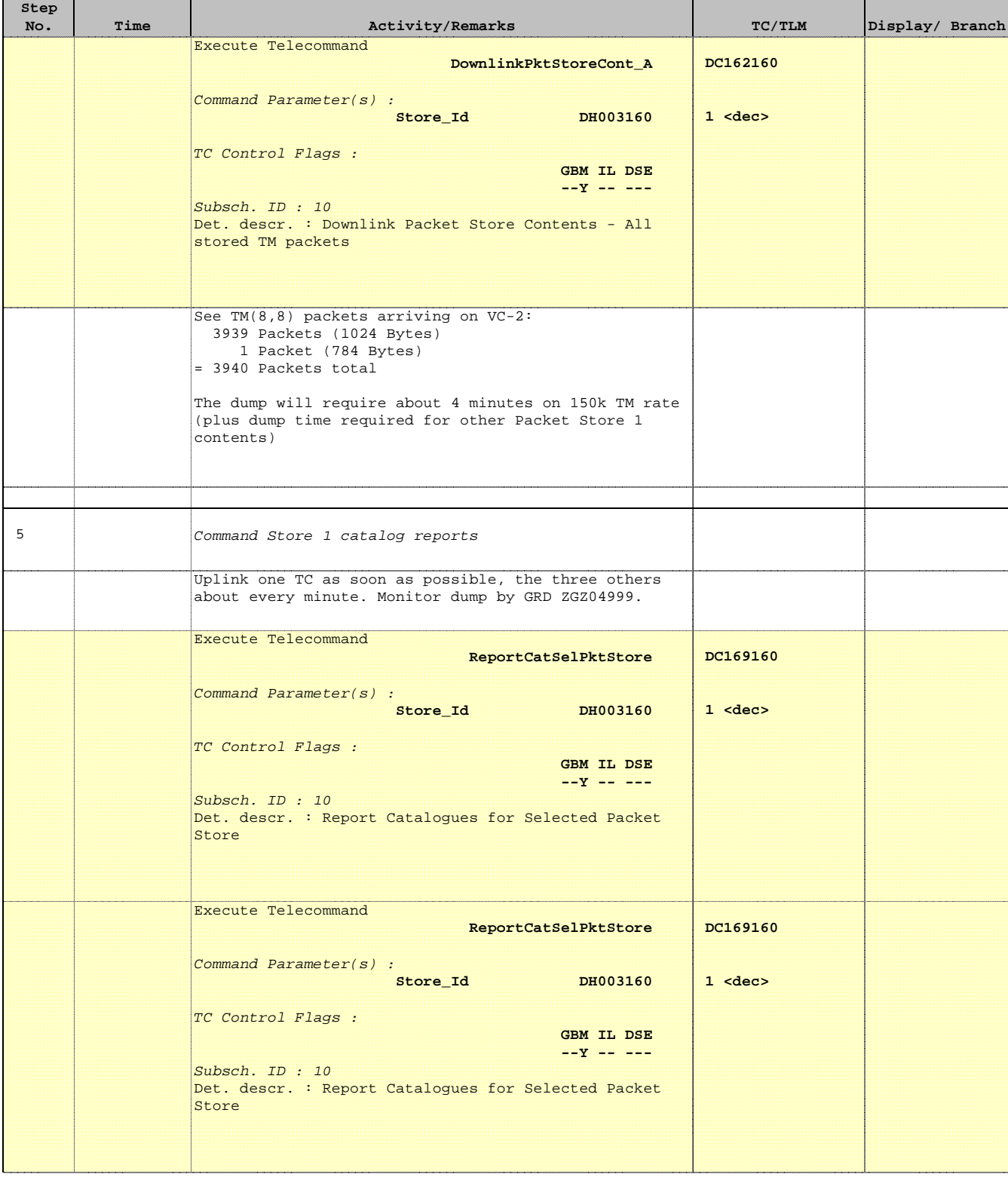

Doc No. :PT-HMOC-OPS-FOP-6001-OPS-OAH Fop Issue : 3.0 Issue Date: 13/04/10

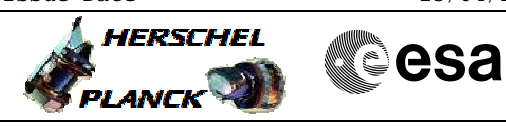

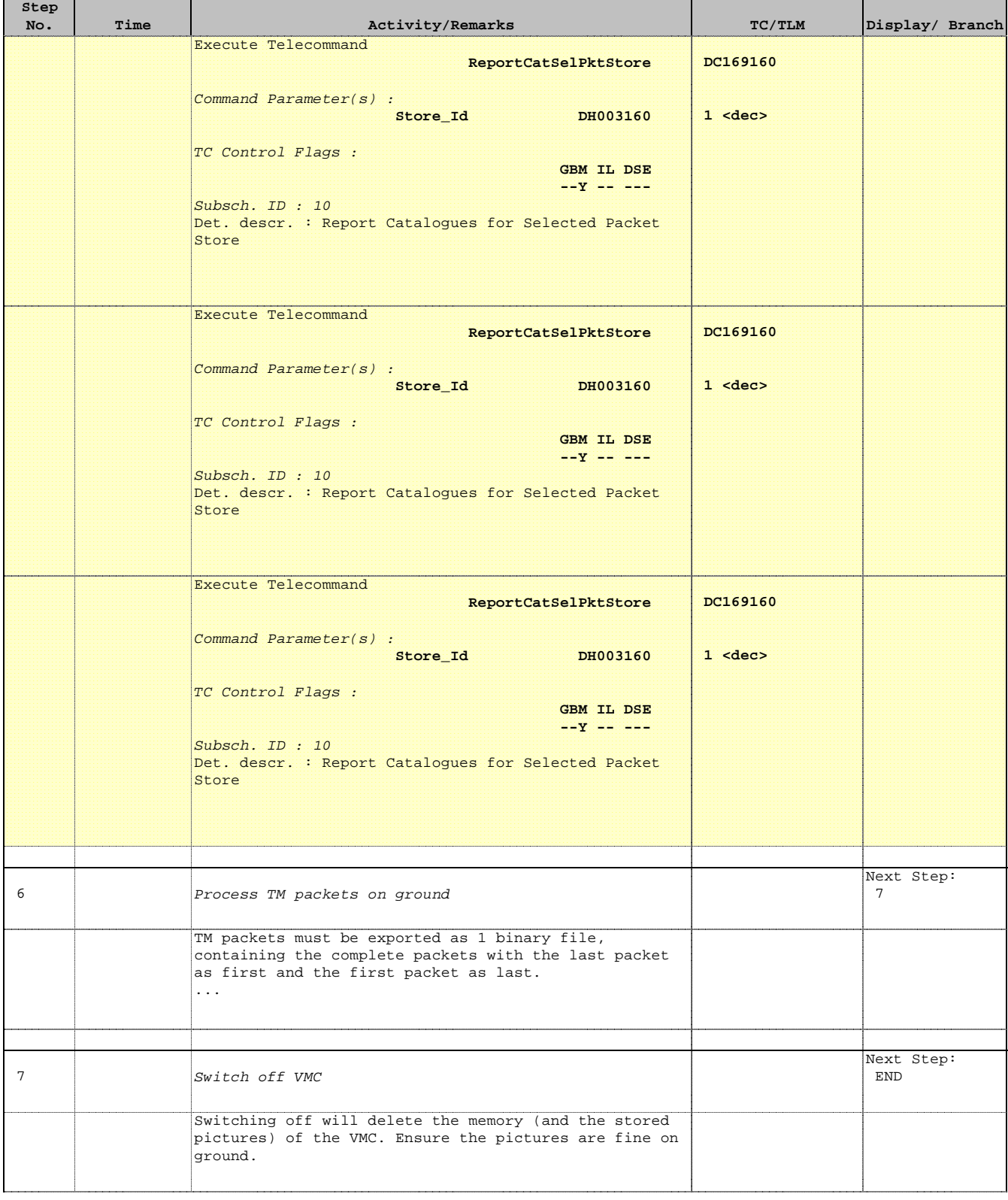

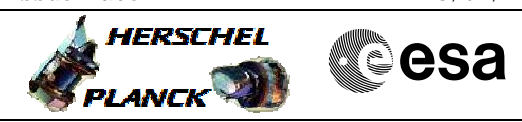

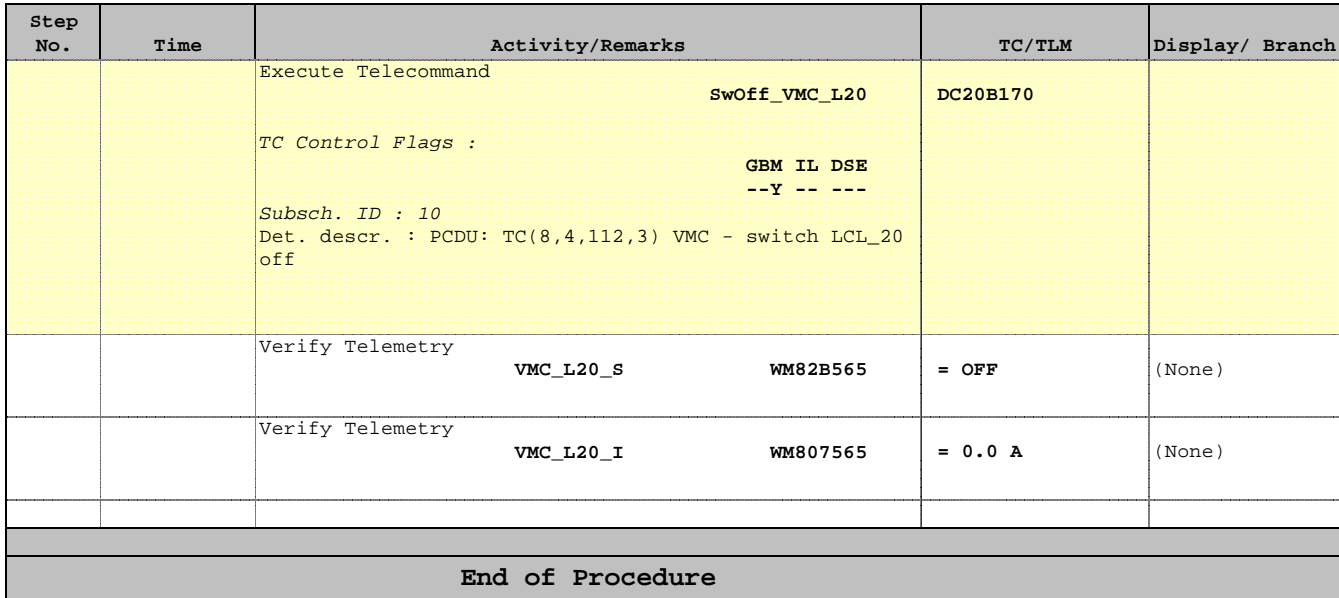